# **QGIS Application - Bug report #7597 Sort attribute table - words with accent marks**

*2013-04-13 08:40 AM - Pedro Venâncio*

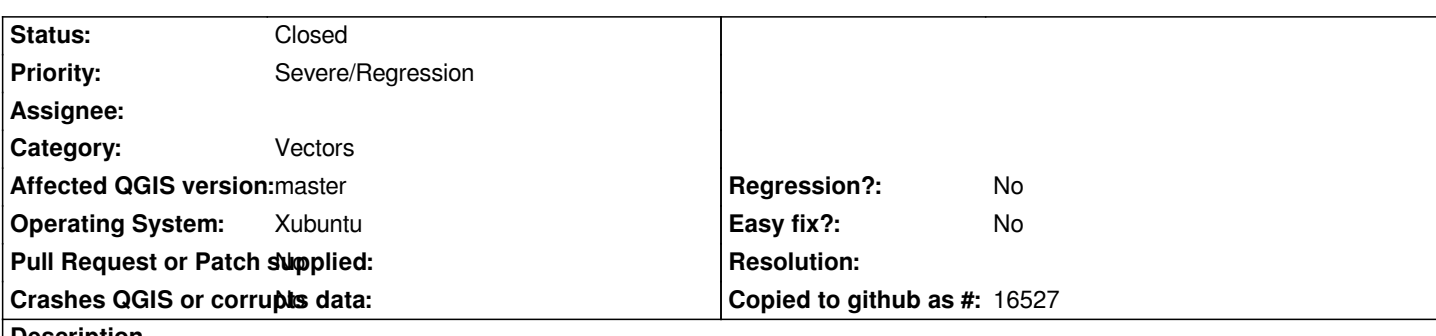

**Description**

*Words with accents are not correctly sorted in the attribute table (by clicking the column header). For example, the word (in Portuguese) "Água" appears after all other words that start with letters without accents.*

*This is a regression, in version 1.8 it works well.*

*I'm using master version compiled yesterday, on Linux.*

## **Associated revisions**

**Revision 268c0374 - 2013-04-15 06:17 PM - Matthias Kuhn**

*[Fix #7597] Attribute Table: Reintroduce locale aware sorting*

### **History**

## **#1 - 2013-04-13 09:13 AM - Giovanni Manghi**

*- Priority changed from High to Severe/Regression*

#### **#2 - 2013-04-13 10:50 AM - Giovanni Manghi**

*confirmed here.*

#### **#3 - 2013-04-14 10:52 AM - Giovanni Manghi**

*Please note also that sorting of columns with "NULLS" does not work as expected and in 1.8 used to work. I'm seeing this on a joined table, if this means something.*

## **#4 - 2013-04-15 09:20 AM - Matthias Kuhn**

*- Status changed from Open to Closed*

*Fixed in changeset commit:"268c03745fb41438d560c2a08dde3a2fff7c5e96".*

#### **#5 - 2013-04-15 01:19 PM - Pedro Venâncio**

*Confirmed!* 

*Thank you very much Matthias!*